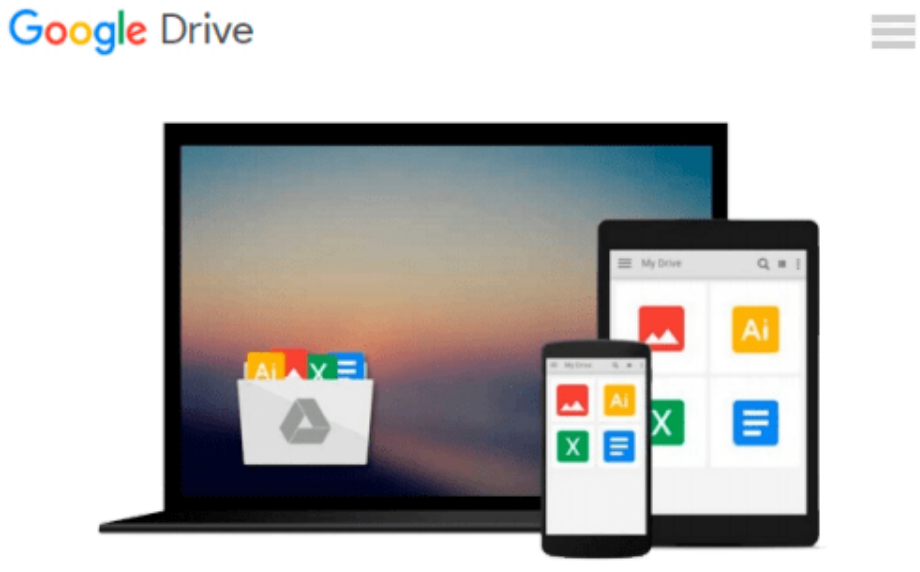

# **Lightroom 1.0 + Certblaster (ILT)**

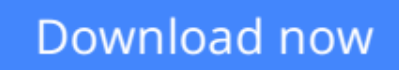

[Click here](http://toolbook.site/go/read.php?id=1426099827) if your download doesn"t start automatically

# **Lightroom 1.0 + Certblaster (ILT)**

#### **Lightroom 1.0 + Certblaster (ILT)**

This ILT series course provides students an overview of the features and concepts of Adobe Lightroom 1.0. Students will learn Lightroom workflows, how to import photos, and how to utilize different views. They'll learn how to flag, rank, and cull photos by using the Survey view; how to use the Collections panel and create a Quick Collection; and how to synchronize settings among a group of photos. Students will learn how to apply presets, adjust white balance, and the Histogram, Tone Curve, and Split Toning panels. They'll also learn to use Lightroom to create slideshows, prepare photos for printing, and create Web galleries.

**[Download](http://toolbook.site/go/read.php?id=1426099827)** [Lightroom 1.0 + Certblaster \(ILT\) ...pdf](http://toolbook.site/go/read.php?id=1426099827)

**[Read Online](http://toolbook.site/go/read.php?id=1426099827)** [Lightroom 1.0 + Certblaster \(ILT\) ...pdf](http://toolbook.site/go/read.php?id=1426099827)

#### **From reader reviews:**

#### **Dwayne Moseley:**

The book Lightroom 1.0 + Certblaster (ILT) gives you the sense of being enjoy for your spare time. You need to use to make your capable far more increase. Book can to get your best friend when you getting tension or having big problem using your subject. If you can make reading a book Lightroom 1.0 + Certblaster (ILT) for being your habit, you can get more advantages, like add your capable, increase your knowledge about some or all subjects. You could know everything if you like open and read a book Lightroom 1.0 + Certblaster (ILT). Kinds of book are several. It means that, science reserve or encyclopedia or some others. So , how do you think about this book?

#### **Julie Nealy:**

Nowadays reading books be than want or need but also get a life style. This reading routine give you lot of advantages. The advantages you got of course the knowledge your information inside the book that will improve your knowledge and information. The information you get based on what kind of guide you read, if you want drive more knowledge just go with training books but if you want really feel happy read one with theme for entertaining including comic or novel. Often the Lightroom 1.0 + Certblaster (ILT) is kind of guide which is giving the reader capricious experience.

#### **Charles Edwards:**

Reading can called brain hangout, why? Because while you are reading a book especially book entitled Lightroom 1.0 + Certblaster (ILT) your thoughts will drift away trough every dimension, wandering in most aspect that maybe not known for but surely can be your mind friends. Imaging every single word written in a guide then become one application form conclusion and explanation this maybe you never get ahead of. The Lightroom 1.0 + Certblaster (ILT) giving you another experience more than blown away the mind but also giving you useful info for your better life with this era. So now let us teach you the relaxing pattern this is your body and mind are going to be pleased when you are finished looking at it, like winning a game. Do you want to try this extraordinary wasting spare time activity?

#### **Jon Watson:**

As a college student exactly feel bored to be able to reading. If their teacher inquired them to go to the library or even make summary for some publication, they are complained. Just tiny students that has reading's heart or real their hobby. They just do what the professor want, like asked to the library. They go to right now there but nothing reading critically. Any students feel that reading through is not important, boring and also can't see colorful pics on there. Yeah, it is being complicated. Book is very important in your case. As we know that on this age, many ways to get whatever we really wish for. Likewise word says, ways to reach Chinese's country. Therefore , this Lightroom 1.0 + Certblaster (ILT) can make you really feel more interested to read.

**Download and Read Online Lightroom 1.0 + Certblaster (ILT) #LPR5FDXJ928**

## **Read Lightroom 1.0 + Certblaster (ILT) for online ebook**

Lightroom 1.0 + Certblaster (ILT) Free PDF d0wnl0ad, audio books, books to read, good books to read, cheap books, good books, online books, books online, book reviews epub, read books online, books to read online, online library, greatbooks to read, PDF best books to read, top books to read Lightroom 1.0 + Certblaster (ILT) books to read online.

### **Online Lightroom 1.0 + Certblaster (ILT) ebook PDF download**

### **Lightroom 1.0 + Certblaster (ILT) Doc**

**Lightroom 1.0 + Certblaster (ILT) Mobipocket**

**Lightroom 1.0 + Certblaster (ILT) EPub**